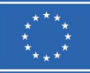

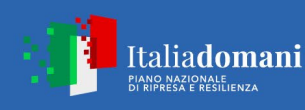

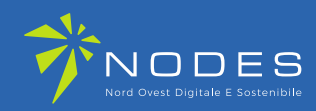

**Programma NODES - Nord Ovest Digitale E Sostenibile (codice ECS 00000036) - PIANO NAZIONALE DI RIPRESA E RESILIENZA (PNRR) - MISSIONE 4 COMPONENTE 2 INVESTIMENTO 1.5 – "Creazione e rafforzamento di "Ecosistemi dell'innovazione" costruzione di "leader Territoriali di R&S" – Bando a Cascata per le imprese**

## **ALLEGATO G**

**Dichiarazione di sostenibilità economico-finanziaria** 

**per le imprese ai sensi del "Programma NODES -Bando a Cascata LINEA A- Mezzogiorno"**

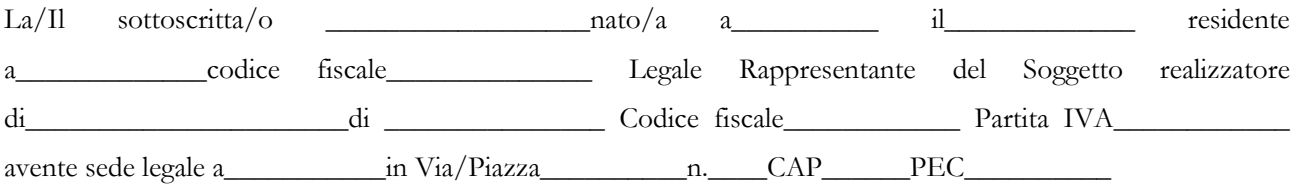

consapevole della responsabilità penale cui può andare incontro in caso di dichiarazione falsa o comunque non corrispondente al vero (art. 76 del D.P.R. n. 445 del 28/12/2000), ai sensi del D.P.R. n. 445 del 28/12/2000 e ss.mm.ii.

## DICHIARA CHE

L'impresa (ragione sociale)

………………………………………………………………………………….………………….,

rispetta i requisiti economico-finanziari e patrimoniali – declinati sul bando "Programma NODES - Bando a Cascata LINEA A- Mezzogiorno", secondo i quali:

con riferimento **all'ultimo bilancio chiuso e approvato[1](#page-0-0)**:

☐è verificato il seguente vincolo di congruenza tra costo del progetto e fatturato dell'impresa:

∑ dei costi dei progetti già finanziati su Programma NODES in corso alla data di presentazione e dei costi proposti sui progetti presentati sul Bando – Linea A degli Spoke di NODES

Fatturato dell'ultimo esercizio (la sola voce A1 del conto economico del bilancio civilistico)\* < 50%

\* NOTA BENE*: nel caso in cui l'impresa esegua nella sua attività ordinaria lavori su commessa, è possibile tener conto anche della voce A3 del conto economico, corrispondente alla voce "Variazioni dei lavori in corso su ordinazione".*

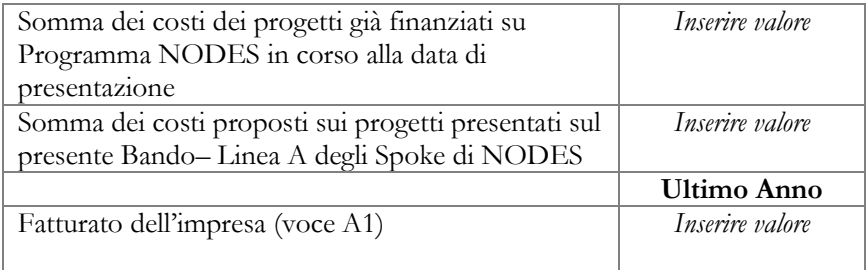

<span id="page-0-0"></span><sup>1</sup> Anche se non depositato

-

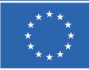

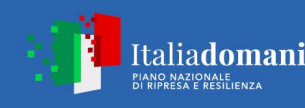

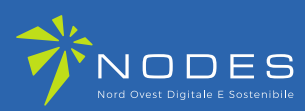

Dove:

- per progetti con sostegno del Programma NODES si intendono tutti i progetti che abbiano beneficiato di agevolazioni con risorse del Programma NODES;
- per costi proposti sui progetti presentati sul Bando Linea A dei vari Spoke di NODES
- per voce A1 del conto economico si fa riferimento alla voce "Ricavi e vendite delle prestazioni" di cui allo schema di conto economico previsto dagli articoli 2425 e 2425 bis del Codice Civile.

☐Qualora il requisito sul fatturato non fosse rispettato, è altresì verificato il seguente vincolo sul patrimonio netto:

 $\Sigma$ CP -  $\Sigma$ C

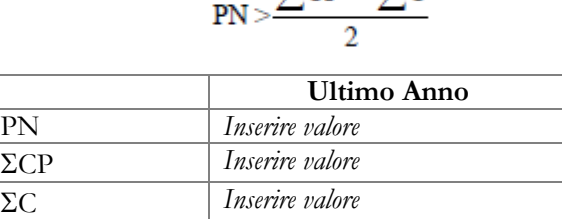

Dove:

- PN = patrimonio netto si intende il totale della voce A dello Stato Patrimoniale passivo previsto dagli articoli 2424 e 2424 bis del Codice Civile;
- ΣCP = somma dei costi dei progetti già finanziati con sostegno del Programma NODES e i costi proposti sui progetti presentati sul Bando – Linea A dei vari Spoke di NODES
- $ΣC = somma$  dei contributi richiesti dall'impresa sulle domande di finanziamento relative alle proposte progettuali già finanziate e ai contributi richiesti sui progetti presentati sul Bando – Linea A dei vari Spoke di NODES.

Il mancato rispetto di entrambi i suddetti requisiti, anche solo per un partner, comporterà il decadimento delle intere proposte progettuali presentate.

Alla presente dichiarazione si allega:

• Ultimo bilancio chiuso e approvato solo se non ancora depositato

*Attenzione: Il presente modulo deve essere compilato a video e firmato con firma digitale forte (sono accettati file con estensioni p7m). Non sono accettati moduli stampati, successivamente scansionati e allegati.*